# Package 'randtests'

June 20, 2022

Type Package

Title Testing Randomness in R

Version 1.0.1

Date 2022-06-19

Maintainer Frederico Caeiro <fac@fct.unl.pt>

Description Provides several non parametric randomness tests for numeric sequences.

License GPL  $(>= 2)$ 

NeedsCompilation no

Author Frederico Caeiro [aut, cre] (<<https://orcid.org/0000-0001-8628-7281>>), Ayana Mateus [aut] (<<https://orcid.org/0000-0002-5630-3321>>)

Repository CRAN

Date/Publication 2022-06-20 10:20:01 UTC

# R topics documented:

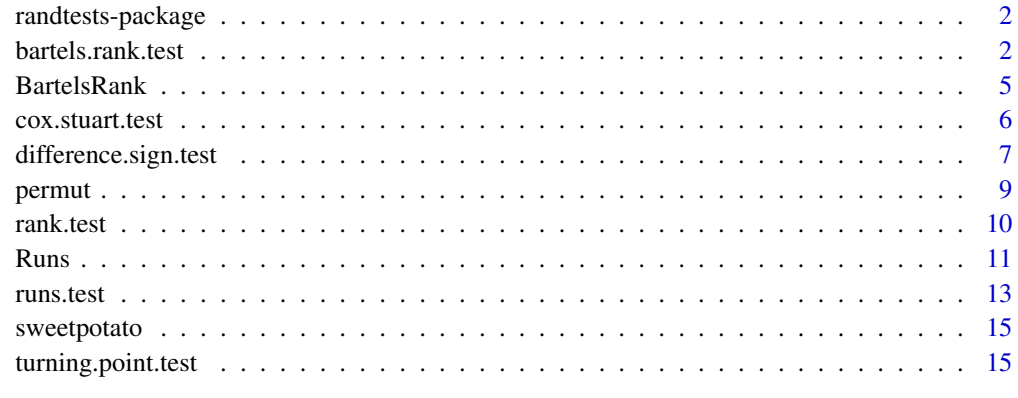

**Index** [17](#page-16-0)

<span id="page-1-0"></span>randtests-package *Testing randomness in R*

# Description

The package randtests implements several nonparametric randomness tests of hypothesis.

# Details

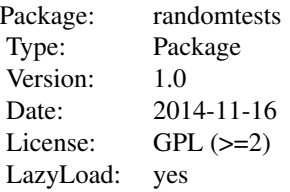

Randomness is a common assumption in many statistical methods. When such assumption is not fulfilled, we may draw wrong conclusions. Although in many datasets a simple graphical analysis is enough to check such assumption, in others a test of hypothesis is required.

# Author(s)

Frederico Caeiro and Ayana Mateus

Maintainer: Frederico Caeiro <fac@fct.unl.pt>

# References

Mateus A. and Caeiro F. (2014). An R implementation of several Randomness Tests. In T. E. Simos, Z. Kalogiratou and T. Monovasilis (eds.), *AIP Conf. Proc.* 1618, 531–534.

<span id="page-1-1"></span>bartels.rank.test *Bartels Rank Test*

# Description

Performs the Bartels rank test of randomness.

#### Usage

```
bartels.rank.test(x, alternative, pvalue="normal")
```
# bartels.rank.test 3

#### Arguments

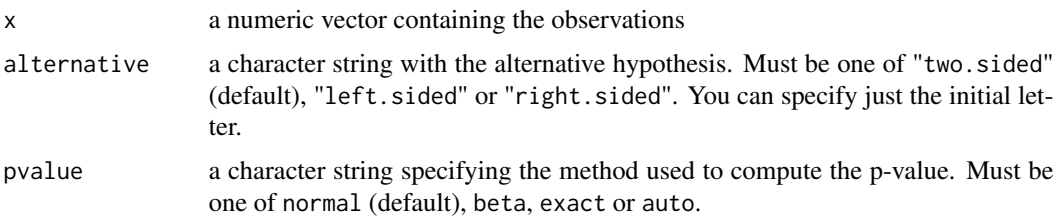

# Details

Missing values are removed.

This is the rank version of von Neumann's Ratio Test for Randomness (von Neumann, 1941).

The test statistic RVN is

$$
RVN = \frac{\sum_{i=1}^{n-1} (R_i - R_{i+1})^2}{\sum_{i=1}^{n} (R_i - (n+1)/2)^2}
$$

where  $R_i = rank(X_i), i = 1, ..., n$ . It is known that  $(RVN - 2)/\sigma$  is asymptotically standard normal, where  $\sigma^2 = \frac{4(n-2)(5n^2 - 2n - 9)}{5n(n+1)(n-1)^2}$ .

The possible alternative are "two.sided", "left.sided" and "right.sided". By using the alternative "two.sided" the null hypothesis of randomness is tested against nonrandomness. By using the alternative "left.sided" the null hypothesis of randomness is tested against a trend. By using the alternative "right.sided" the null hypothesis of randomness is tested against a systematic oscillation.

By default (if pvalue is not specified), a normal approximation is used to compute the p-value. With beta, the p-value is computed using an approximation given by the Beta distribution. With exact, the exact p-value is computed. The option exact requires the computation of the exact distribution of the statistic test under the null hypothesis and should only be used for small sample sizes ( $n \leq 10$ ).

# Value

A list with class "htest" containing the components:

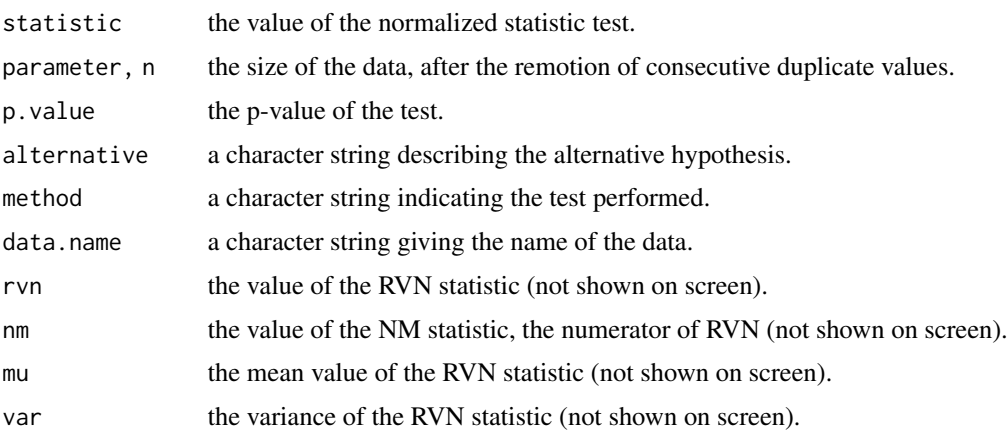

#### <span id="page-3-0"></span>Author(s)

Frederico Caeiro

#### References

Bartels, R. (1982). The Rank Version of von Neumann's Ratio Test for Randomness, *Journal of the American Statistical Association*, 77(377), 40–46.

Gibbons, J.D. and Chakraborti, S. (2003). *Nonparametric Statistical Inference*, 4th ed. (pp. 97–98). URL: <http://books.google.pt/books?id=dPhtioXwI9cC&lpg=PA97&ots=ZGaQCmuEUq>

von Neumann, J. (1941). Distribution of the Ratio of the Mean Square Successive Difference to the Variance. *The Annals of Mathematical Statistics* 12(4), 367–395. doi:10.1214/aoms/1177731677. [https://projecteuclid.org/journals/annals-of-mathematical-statistics/volume-12/](https://projecteuclid.org/journals/annals-of-mathematical-statistics/volume-12/issue-4/Distribution-of-the-Ratio-of-the-Mean-Square-Successive-Difference/10.1214/aoms/1177731677.full) [issue-4/Distribution-of-the-Ratio-of-the-Mean-Square-Successive-Difference/10.1](https://projecteuclid.org/journals/annals-of-mathematical-statistics/volume-12/issue-4/Distribution-of-the-Ratio-of-the-Mean-Square-Successive-Difference/10.1214/aoms/1177731677.full)214/ [aoms/1177731677.full](https://projecteuclid.org/journals/annals-of-mathematical-statistics/volume-12/issue-4/Distribution-of-the-Ratio-of-the-Mean-Square-Successive-Difference/10.1214/aoms/1177731677.full)

#### See Also

[dbartelsrank](#page-4-1), [pbartelsrank](#page-4-1)

#### Examples

```
##
## Example 5.1 in Gibbons and Chakraborti (2003), p.98.
## Annual data on total number of tourists to the United States for 1970-1982.
##
years <- 1970:1982
tourists <- c(12362, 12739, 13057, 13955, 14123, 15698, 17523, 18610, 19842,
      20310, 22500, 23080, 21916)
plot(years, tourists, pch=20)
bartels.rank.test(tourists, alternative="left.sided", pvalue="beta")
# output
#
# Bartels Ratio Test
#
#data: tourists
#statistic = -3.6453, n = 13, p-value = 1.21e-08
#alternative hypothesis: trend
```
#### ##

```
## Example in Bartels (1982).
## Changes in stock levels for 1968-1969 to 1977-1978 (in $A million), deflated by the
## Australian gross domestic product (GDP) price index (base 1966-1967).
x <- c(528, 348, 264, -20, -167, 575, 410, -4, 430, -122)
bartels.rank.test(x, pvalue="beta")
```
<span id="page-4-0"></span>

#### <span id="page-4-1"></span>Description

Probability function, distribution function for the distribution of the Bartels Rank statistic NM, for a sample of size n.

# Usage

```
dbartelsrank(x, n, log = FALSE)
phartelsrank(q, n, lower.tail = TRUE, log.p = FALSE)
```
# Arguments

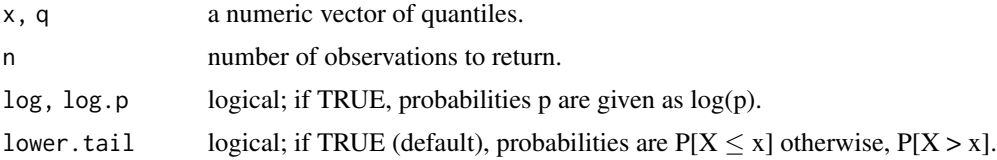

# Value

dbartelsrank gives the probability function and pbartelsrank gives the distribution function.

# Warning

This function can use large amounts of memory and stack (and even crash R if the stack limit is exceeded) if the sample size  $n$  is large.

# Author(s)

Frederico Caeiro

# References

Bartels, R. (1982). The Rank Version of von Neumann's Ratio Test for Randomness, *Journal of the American Statistical Association*, 77(377), 40–46.

Gibbons, J.D. and Chakraborti, S. (2003). *Nonparametric Statistical Inference*, 4th ed. (pp. 97–98). URL: <http://books.google.pt/books?id=dPhtioXwI9cC&lpg=PA97&ots=ZGaQCmuEUq>

# See Also

[bartels.rank.test](#page-1-1) to calculate the value of the statistic NM from data.

<span id="page-5-0"></span>cox.stuart.test *Cox Stuart Trend Test*

#### Description

Performs the Cox Stuart test of randomness.

# Usage

cox.stuart.test(x, alternative)

#### Arguments

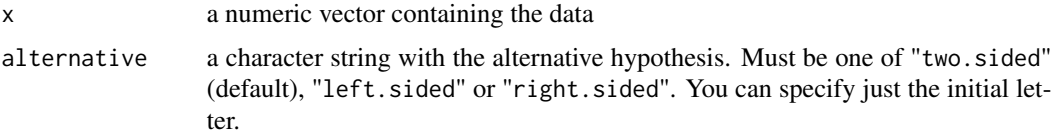

# Details

Missing values are removed.

Data is grouped in pairs with the ith observation of the first half paired with the ith observation of the second half of the time-ordered data. If the length of vector X is odd the middle observation is eliminated. The cox stuart test is then simply a sign test applied to these paired data.

The possible values "two.sided", "left.sided" and "right.sided" define the alternative hypothesis. By using the alternative "two.sided" the null hypothesis of randomness is tested against either an upward trend or an downward trend. By using the alternative "left.sided" the null hypothesis of randomness is tested against an upward trend. By using the alternative "right.sided" the null hypothesis of randomness is tested against a downward trend.

# Value

A list with class "htest" containing the components:

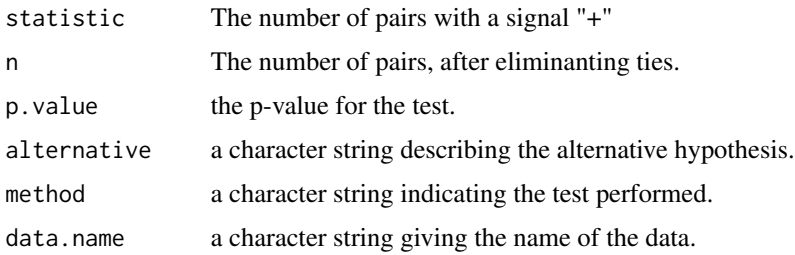

#### Author(s)

Ayana Mateus

# <span id="page-6-0"></span>difference.sign.test 7

# References

Conover, W.J. (1999). *Practical Nonparametric Statistics*, 3rd edition, John Wiley & Sons (p. 166).

Cox, D. R. and Stuart, A. (1955). Some quick sign test for trend in location and dispersion, *Biometrika*, 42, 80-95.

Sprent, P. and Smeeton, N.C. (2007). *Applied Nonparametric Statistical Methods*, 4th ed., Chapman and Hall/CRC Texts in Statistical Science (p. 108).

#### Examples

```
##
## Example 1
## Conover (1999)
## The total annual precipitation recorded each year, for 19 years.
##
precipitation <- c(45.25, 45.83, 41.77, 36.26, 45.37, 52.25, 35.37, 57.16, 35.37, 58.32,
41.05, 33.72, 45.73, 37.90, 41.72, 36.07, 49.83, 36.24, 39.90)
cox.stuart.test(precipitation)
##
## Example 2
## Sweet potato production, harvested in the United States, between 1868 and 1937.
##
data(sweetpotato)
cox.stuart.test(sweetpotato$production)
```
difference.sign.test *Difference Sign Test*

#### Description

Performs the nonparametric Difference-sign test of randomness.

#### Usage

```
difference.sign.test(x, alternative)
```
# Arguments

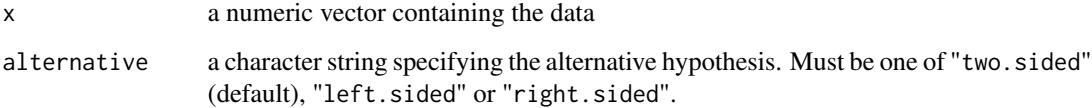

# Details

Consecutive equal values are eliminated.

The possible values "two.sided", "left.sided" and "right.sided" define the alternative hypothesis. By using the alternative "two.sided" the null hypothesis of randomness is tested against either an increasing or decreasing trend. By using the alternative "left.sided" the null hypothesis of randomness is tested against an decreasing trend. By using the alternative "right.sided" the null hypothesis of randomness is tested against an increasing trend

#### Value

A list with class "htest" containing the components:

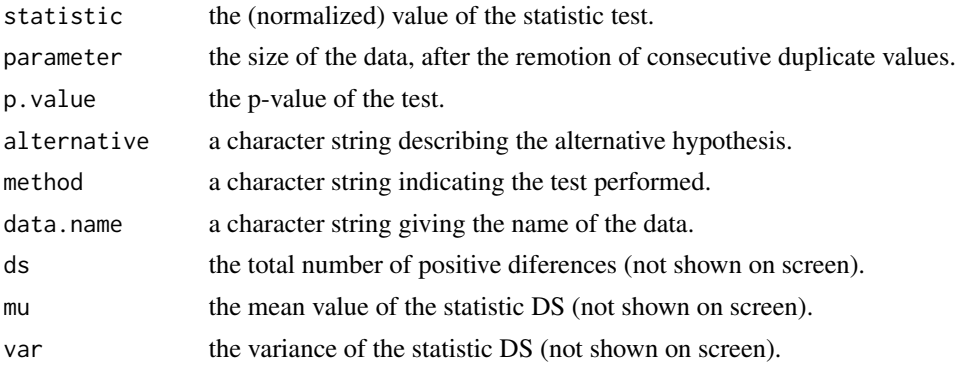

#### Author(s)

Ayana Mateus and Frederico Caeiro

#### References

Brockwell, P.J. and Davis, R.A. (2002). *Introduction to Time Series and Forecasting*, 2nd edition, Springer (p. 37).

Mateus, A. and Caeiro, F. (2013). Comparing several tests of randomness based on the difference of observations. In T. Simos, G. Psihoyios and Ch. Tsitouras (eds.), *AIP Conf. Proc.* 1558, 809–812.

Moore, G. H. and Wallis, W. A. (1943). Time Series Significance Tests Based on Signs of Differences, *Journal of the American Statistical Association*, 38, 153–154.

#### Examples

```
##
## Example 1
## Annual Canadian Lynx trappings 1821-1934 in Canada.
## Available in datasets package
##
## Not run: plot(lynx)
difference.sign.test(lynx)
##
## Example 2
```
#### <span id="page-8-0"></span>permut the contract of the contract of the contract of the contract of the contract of the contract of the contract of the contract of the contract of the contract of the contract of the contract of the contract of the con

```
## Sweet potato production, harvested in the United States, between 1868 and 1937.
## Available in this package.
##
data(sweetpotato)
difference.sign.test(sweetpotato$production)
```
permut *Generate all permutations of* m *elements of a vector*

#### Description

Generate all permutations of  $x$  taken  $m$  at a time. If argument FUN is not NULL, applies a function given by the argument to each permutation.

#### Usage

permut(x, m=length(x), FUN=NULL,...)

# Arguments

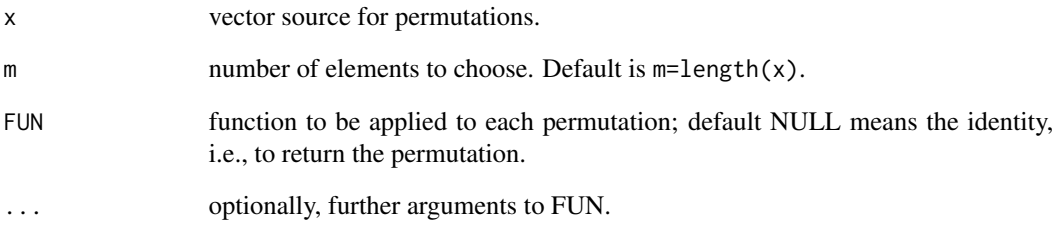

# Details

Based on function permutations from package gtools. This function is required for the computation of the exact p-value of some randomness tests.

#### Value

A matrix with one permutation, or the value returned by FUN, in each line.

<span id="page-9-0"></span>

# Description

Performs the Mann-Kendall rank test of randomness.

# Usage

rank.test(x, alternative)

#### Arguments

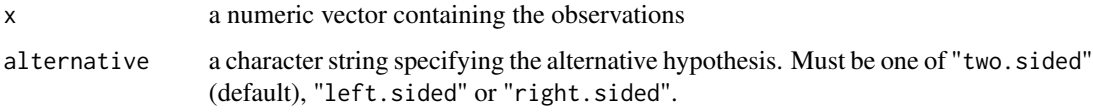

# Details

Missing values are removed.

The possible alternative values are "two.sided", "left.sided" and "right.sided" define the alternative hypothesis. By using the alternative "left.sided" the null of randomness is tested against a downward trend. By using the alternative "right.sided" the null hypothesis of randomness is tested against a upward trend.

# Value

A list with class "htest" containing the components:

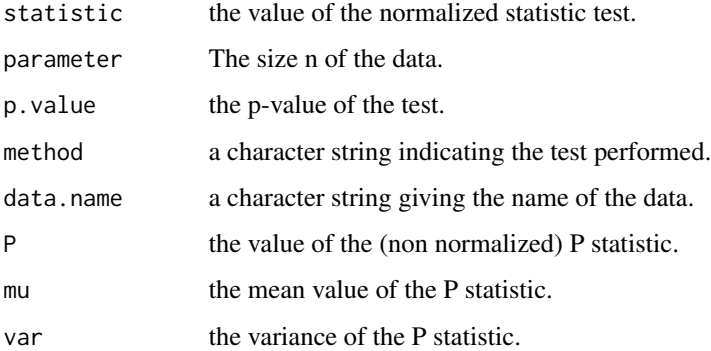

#### Author(s)

Ayana Mateus and Frederico Caeiro

#### <span id="page-10-0"></span>Runs and the contract of the contract of the contract of the contract of the contract of the contract of the contract of the contract of the contract of the contract of the contract of the contract of the contract of the c

# References

Brockwell, P.J. and Davis, R.A. (2002). *Introduction to Time Series and Forecasting*, 2nd edition, Springer (p. 37).

Mann, H.B. (1945). Nonparametric test against trend. *Econometrica*, 13, 245–259.

Kendall, M. (1990). *Rank correlation methods*, 5th edition. Oxford University Press, USA.

#### Examples

```
##
## Example 1
## Sweet potato yield per acre, 1868-1937 in the United States.
## Available in this package.
##
data(sweetpotato)
rank.test(sweetpotato$yield)
##
## Example 2
## Old Faithful Geyser Data on Eruption time in mins.
## Available in R package datasets.
##
rank.test(faithful$eruptions)
```
#### Runs *Distribution of the Wald Wolfowitz Runs Statistic*

#### Description

Probability function, distribution function, quantile function and random generation for the distribution of the Runs statistic obtained from samples with  $n_1$  and  $n_2$  elements of each type.

#### Usage

```
druns(x, n1, n2, log = FALSE)pruns(q, n1, n2, lower.tail = TRUE, log.p = FALSE)qruns(p, n1, n2, lower.tail = TRUE, log.p = FALSE)rruns(n, n1, n2)
```
# Arguments

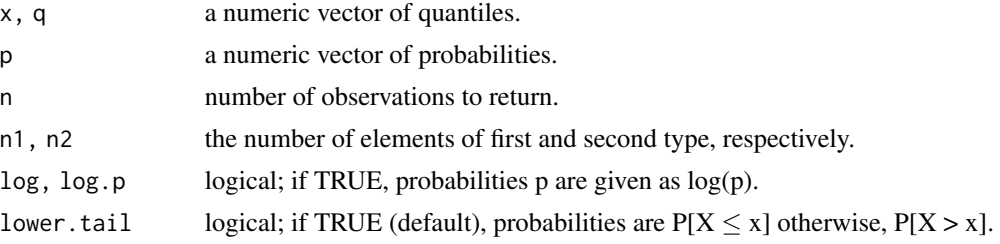

# Details

The Runs distribution has probability function

$$
P(R=r)=\left\{\begin{array}{cc} \frac{2{n-1\choose r/2-1}{n_2-1\choose r/2-r}}{n_1+n_2}, & \text{if $r$ is even} \\ \frac{{n-1\choose (r-1)/2}{n_2-1\choose r-1}}{{n_2-1\choose r}}+{n_1-1\choose (r-1)/2}{n_2-1\choose (r-1)/2}, & \text{if $r$ is odd}\end{array}\right.
$$

for  $r = 2, 3, ..., 2 \min(n_1 + n_2) + c$  with  $c = 0$  if  $n_1 = n_2$  or  $c = 1$  if  $n_1 \neq n_2$ .

If an element of x is not integer, the result of druns is zero.

The quantile is defined as the smallest value x such that  $F(x) \geq p$ , where F is the distribution function.

#### Value

druns gives the probability function, pruns gives the distribution function and qruns gives the quantile function.

#### References

Swed, F.S. and Eisenhart, C. (1943). Tables for Testing Randomness of Grouping in a Sequence of Alternatives, *Ann. Math Statist.* 14(1), 66-87.

# Examples

```
##
## Example: Distribution Function
## Creates Table I in Swed and Eisenhart (1943), p. 70,
## with n1 = 2 and n1 \le n2 \le 20##
m <- NULL
for (i in 2:20){
 m \leftarrow rbind(m, pruns(2:5,2,i))
}
rownames(m)=2:20
colnames(m)=2:5
#
# 2 3 4 5
# 2 0.333333333 0.6666667 1.0000000 1
# 3 0.200000000 0.5000000 0.9000000 1
# 4 0.133333333 0.4000000 0.8000000 1
# 5 0.095238095 0.3333333 0.7142857 1
# 6 0.071428571 0.2857143 0.6428571 1
# 7 0.055555556 0.2500000 0.5833333 1
# 8 0.044444444 0.2222222 0.5333333 1
# 9 0.036363636 0.2000000 0.4909091 1
# 10 0.030303030 0.1818182 0.4545455 1
# 11 0.025641026 0.1666667 0.4230769 1
# 12 0.021978022 0.1538462 0.3956044 1
# 13 0.019047619 0.1428571 0.3714286 1
# 14 0.016666667 0.1333333 0.3500000 1
```
#### <span id="page-12-0"></span>runs.test 13

```
# 15 0.014705882 0.1250000 0.3308824 1
# 16 0.013071895 0.1176471 0.3137255 1
# 17 0.011695906 0.1111111 0.2982456 1
# 18 0.010526316 0.1052632 0.2842105 1
# 19 0.009523810 0.1000000 0.2714286 1
# 20 0.008658009 0.0952381 0.2597403 1
#
```
runs.test *Wald-Wolfowitz Runs Test*

# Description

Performs the Wald-Wolfowitz runs test of randomness for continuous data.

# Usage

runs.test(x, alternative, threshold, pvalue, plot)

# **Arguments**

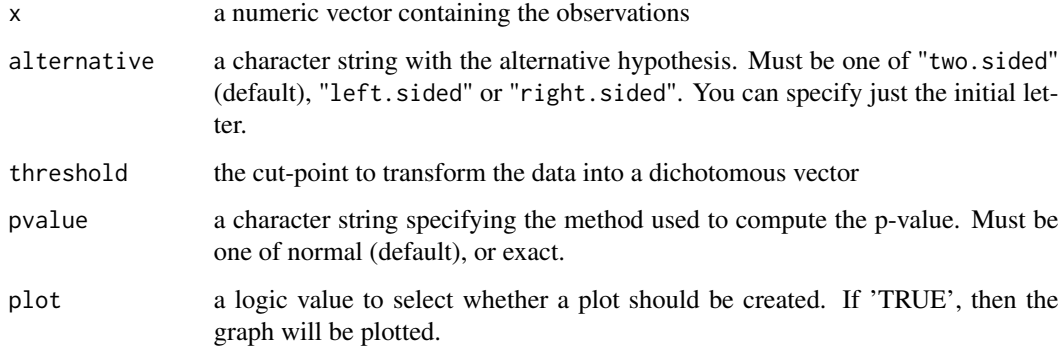

#### Details

Data is transformed into a dichotomous vector according as each values is above or below a given threshold. Values equal to the level are removed from the sample.

The default threshold value used in applications is the sample median which give us the special case of this test with  $n_1 = n_2$ , the runs test above and below the median.

The possible alternative values are "two.sided", "left.sided" and "right.sided" define the alternative hypothesis. By using the alternative "left.sided" the null of randomness is tested against a trend. By using the alternative "right.sided" the null hypothesis of randomness is tested against a first order negative serial correlation.

# Value

A list with class "htest" containing the components:

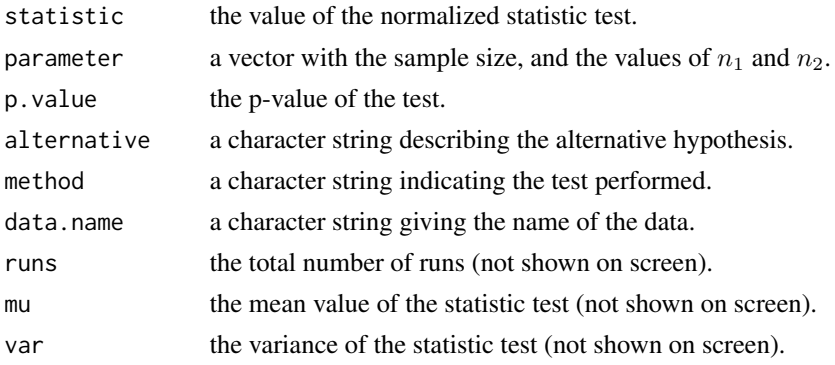

# Author(s)

Frederico Caeiro

## References

Brownlee, K. A. (1965). *Statistical Theory and Methodology in Science and Engineering*, 2nd ed. New York: Wiley.

Gibbons, J.D. and Chakraborti, S. (2003). *Nonparametric Statistical Inference*, 4th ed. (pp. 78–86). URL: <http://books.google.pt/books?id=dPhtioXwI9cC&lpg=PA97&ots=ZGaQCmuEUq>

Wald, A. and Wolfowitz, J. (1940). On a test whether two samples are from the same population, *The Annals of Mathematical Statistics* 11, 147–162. doi:10.1214/aoms/1177731909. [https://](https://projecteuclid.org/journals/annals-of-mathematical-statistics/volume-11/issue-2/On-a-Test-Whether-Two-Samples-are-from-the-Same/10.1214/aoms/1177731909.full) [projecteuclid.org/journals/annals-of-mathematical-statistics/volume-11/issue-2/](https://projecteuclid.org/journals/annals-of-mathematical-statistics/volume-11/issue-2/On-a-Test-Whether-Two-Samples-are-from-the-Same/10.1214/aoms/1177731909.full) [On-a-Test-Whether-Two-Samples-are-from-the-Same/10.1214/aoms/1177731909.full](https://projecteuclid.org/journals/annals-of-mathematical-statistics/volume-11/issue-2/On-a-Test-Whether-Two-Samples-are-from-the-Same/10.1214/aoms/1177731909.full)

# Examples

```
##
## Example 1
## Data from example in Brownlee (1965), p. 223.
## Results of 23 determinations, ordered in time, of the density of the earth.
##
earthden <- c(5.36, 5.29, 5.58, 5.65, 5.57, 5.53, 5.62, 5.29, 5.44, 5.34, 5.79,
5.10, 5.27, 5.39, 5.42, 5.47, 5.63, 5.34, 5.46, 5.30, 5.75, 5.68, 5.85)
runs.test(earthden)
##
## Example 2
## Sweet potato yield per acre, harvested in the United States, between 1868 and 1937.
## Data available in this package.
##
data(sweetpotato)
runs.test(sweetpotato$yield)
```
<span id="page-14-0"></span>

#### Description

Sweetpotato Production, Yield per Acre and Acreage harvested in the United States, between 1868 and 1937. This data was already studied in Moore and Wallis (1941).

#### Usage

data(sweetpotato)

# Format

A list with 70 observations on 4 vectors: year, production, yield and acreage.

#### Source

Agricultural Statistics 1939, p. 243.

URL: <http://archive.org/stream/agriculturalsat00unit#page/243/mode/1up>

Moore, G.H. and Wallis, W.A. (1941). A Significance Test for Time Series and Other Ordered Observations. Technical paper. *NBER*. URL: <http://papers.nber.org/books/wall41-1>

turning.point.test *Turning Point Test*

#### Description

Performs the nonparametric Turning Point test of randomness.

#### Usage

turning.point.test(x, alternative)

#### Arguments

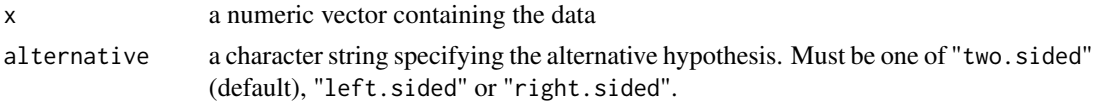

# Details

Repeated consecutive observations are removed from data.

The possible values "two.sided", "left.sided" and "right.sided" define the alternative hypothesis. By using the alternative "two.sided" the null hypothesis of randomness is tested against either a positive or negative serial correlation between neighbouring observations.

Value

A list with class "htest" containing the components:

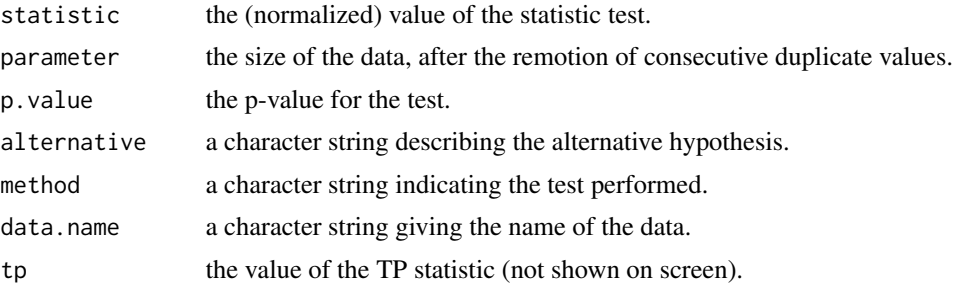

#### Author(s)

Ayana Mateus and Frederico Caeiro

#### References

Brockwell, P.J. and Davis, R.A. (2002). *Introduction to Time Series and Forecasting*, 2nd edition, Springer (p. 36).

Mateus, A. and Caeiro, F. (2013). Comparing several tests of randomness based on the difference of observations. In T. Simos, G. Psihoyios and Ch. Tsitouras (eds.), *AIP Conf. Proc.* 1558, 809–812.

Moore, G.H. and Wallis, W.A. (1943). Time Series Significance Tests Based on Signs of Differences. *Journal of the American Statistical Association*, 38, 153–154.

# Examples

## ## Example 1 ## data(sweetpotato) turning.point.test(sweetpotato\$yield)

# <span id="page-16-0"></span>Index

∗ datasets sweetpotato, [15](#page-14-0) ∗ distribution BartelsRank, [5](#page-4-0) Runs, [11](#page-10-0) ∗ randomness test bartels.rank.test, [2](#page-1-0) cox.stuart.test, [6](#page-5-0) difference.sign.test, [7](#page-6-0) rank.test, [10](#page-9-0) runs.test, [13](#page-12-0) turning.point.test, [15](#page-14-0) bartels.rank.test, [2,](#page-1-0) *[5](#page-4-0)* BartelsRank, [5](#page-4-0) cox.stuart.test, [6](#page-5-0) dbartelsrank, *[4](#page-3-0)* dbartelsrank *(*BartelsRank*)*, [5](#page-4-0) difference.sign.test, [7](#page-6-0) druns *(*Runs*)*, [11](#page-10-0) pbartelsrank, *[4](#page-3-0)* pbartelsrank *(*BartelsRank*)*, [5](#page-4-0) permut, [9](#page-8-0) pruns *(*Runs*)*, [11](#page-10-0) qruns *(*Runs*)*, [11](#page-10-0) randomtests-package *(*randtests-package*)*, [2](#page-1-0) randtests-package, [2](#page-1-0) rank.test, [10](#page-9-0) rruns *(*Runs*)*, [11](#page-10-0) Runs, [11](#page-10-0) runs.test, [13](#page-12-0) sweetpotato, [15](#page-14-0) turning.point.test, [15](#page-14-0)